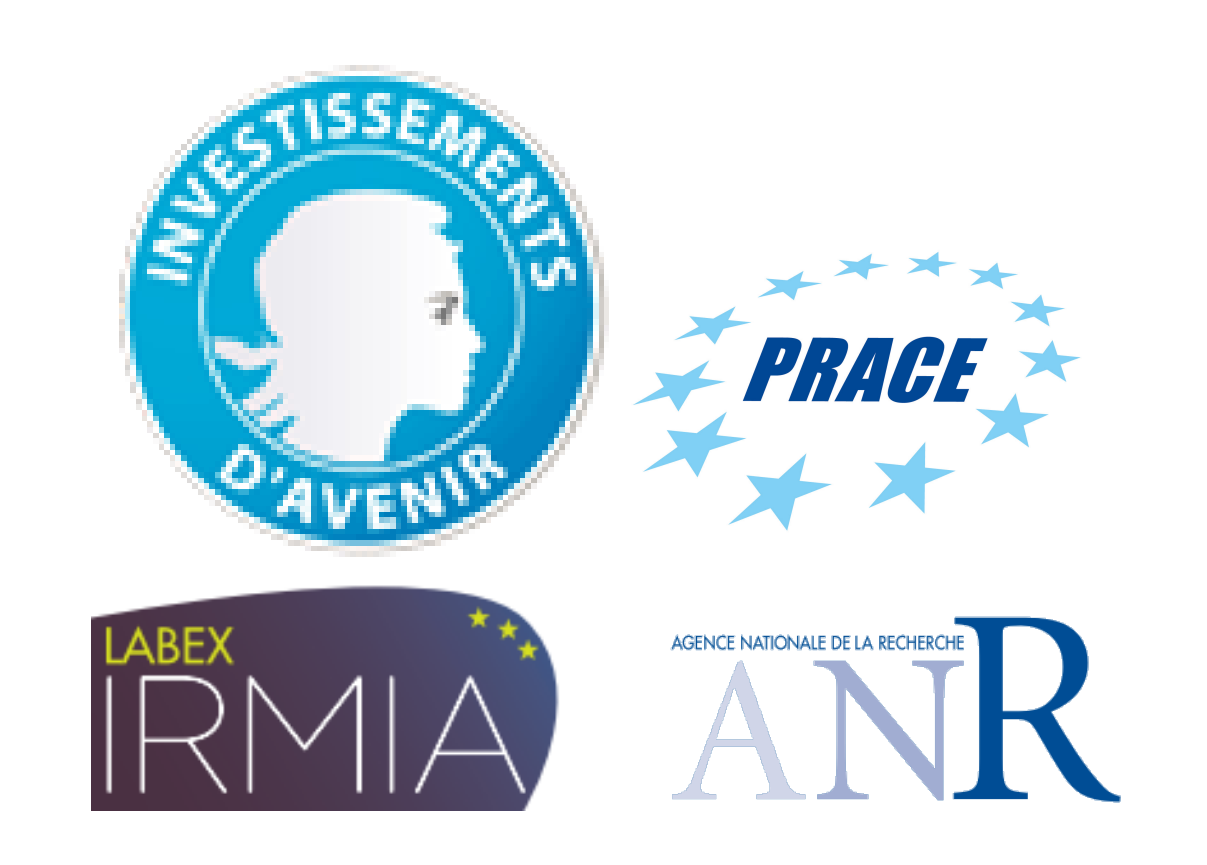

# $\text{FELL++}$ : A Versatile High Performance Finite Element Embedded Library into C++

Vincent Chabannes, Christophe Prud'homme

Some features

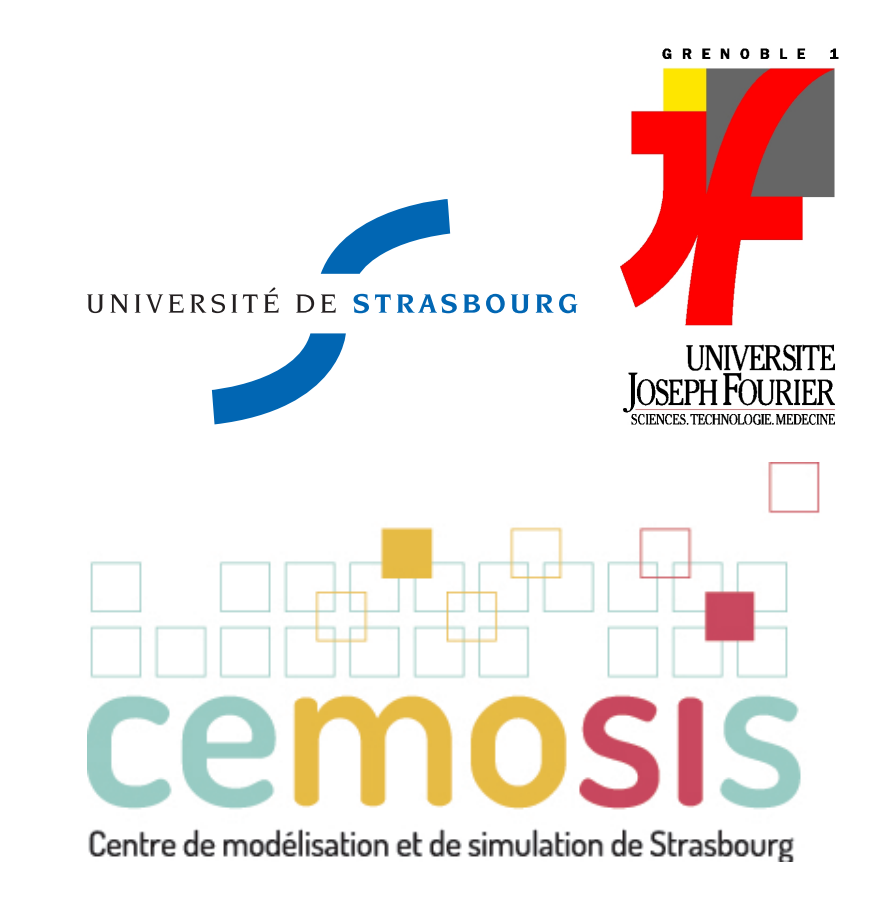

A Domain Specific Language for PDEs embedded in C++ providing a syntax very close to the mathematical language in order to describe the variational formulation :

- ▶ Supports generalized arbitrary order Galerkin methods (cG, dG) in 1D, 2D, 3D
- $\rightarrow$  Supports simplex, hypercube and high order meshes
- ▶ Supports finite elements : Lagrange, Hermite, Nedelec, Raviart-Thomas
- $\triangleright$  Supports seamless parallel computing

**Fluid-Structure Interaction** 

 $\blacktriangleright$  Non-conforming methods

• *h-p* mortar methods

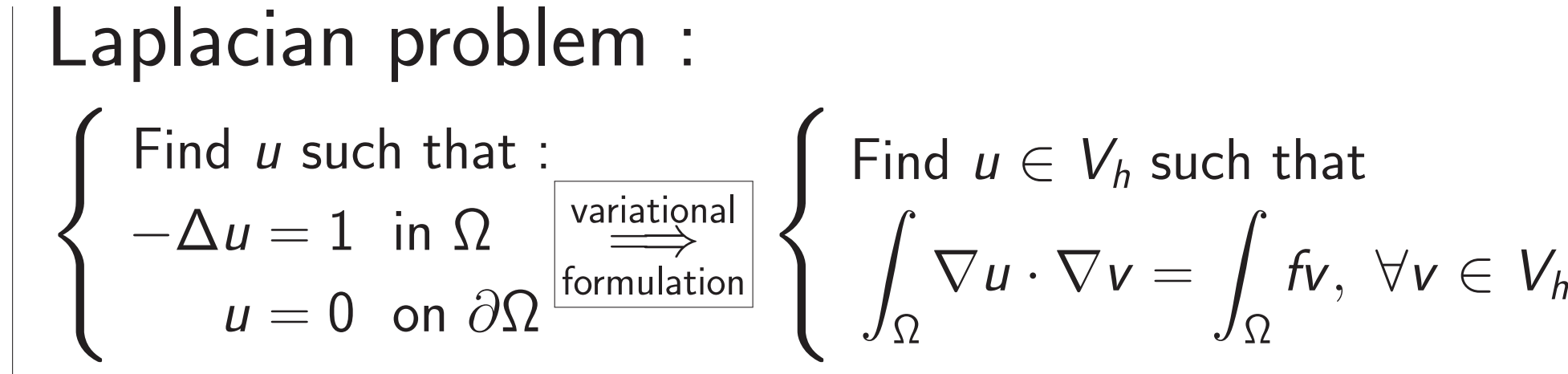

auto mesh = loadMesh (\_mesh=new Mesh < Simplex < 2>); auto Vh =  $Pch < 2$  (mesh); auto  $u = Vh - \text{element}$  (),  $v = Vh - \text{element}$  (); auto  $f = exp(r ( "2*x*y+cos(y):x:y" )$ ; //  $a(u, v) = \int_{\Omega} \nabla u \cdot \nabla v$ auto  $a = form2($   $trial=Vh,$   $_test=Vh);$  $a =$  integrate ( $_{range=elements(mesh)}$ ,  $exp r = grad t (u) * trans (grad (v))$ ; //  $l(v) = \int$  $\int_{\Omega}$  fv auto  $l =$  form1(\_test=Vh); l = integrate ( \_range = elements ( mesh ) ,  $-expr = f * id(v)$ ; //  $u = 0$  on  $\partial\Omega$ a += on( \_range = boundaryfaces ( mesh ) ,  $rhs = 1$ ,  $element = u$ ,  $-expr = \text{cst}(0.)$  ); // solve algebraic system a.solve (\_rhs=1,\_solution=u);

## Some advanced methods  $x^2$ • Fictitious domain method (FBM) ▶ Certified Reduced Basis methods

Objectives : Scalable solvers from a few processors to thousands of processors and billions of unknowns  $\blacktriangleright$  PETSC preconditioners

•Block-Jacobi, GASM, Multigrid (GAMG, ML) • Multi-Physics with fieldsplit (Gauss-Seidel, Schur)  $\bullet$  Mixing and tuning in  $\text{F} \text{E} \text{E} \text{L}++$  configuration file

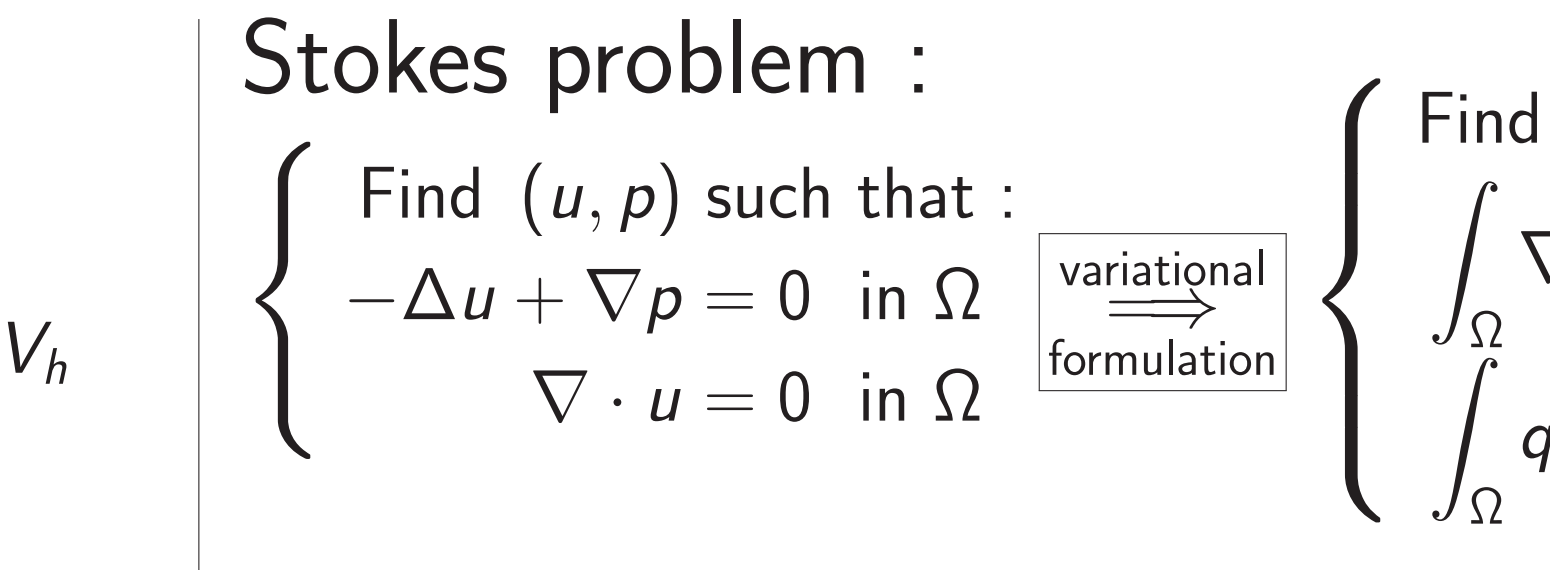

• Mortar (Elliptic) •BDD-GenEO  $P_{MORTAR} =$  $\sqrt{2}$ P DG V  $0$   $P_E$  ${\bf P}^{-1}_{BDD} = P^{\mathsf{T}}\left(\sum^N\right)$  $i=1$ 

**INavier-Stokes preconditioners** 

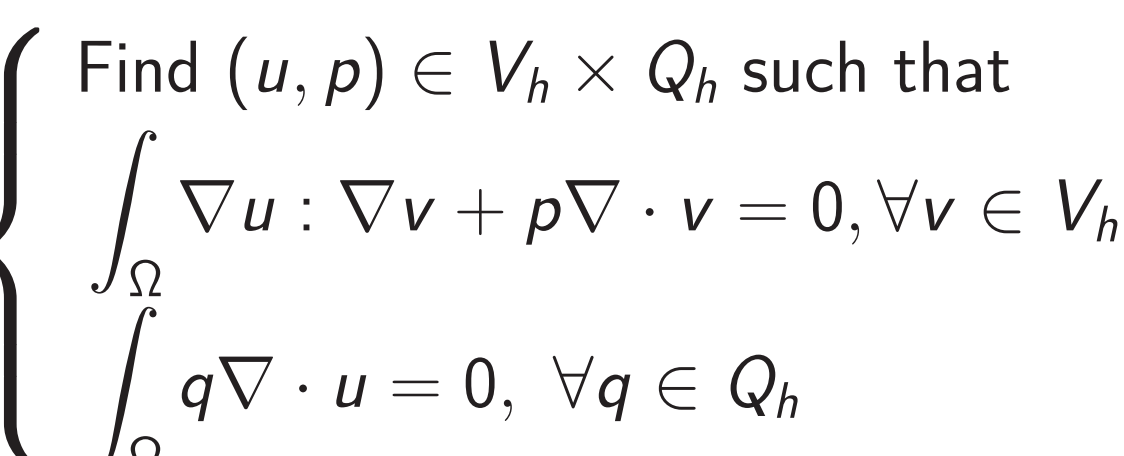

auto mesh = loadMesh (\_mesh=new Mesh < Simplex < 2>); auto Vh =  $THch < 1$  / mesh ); // P2P1 auto  $U = Vh - > element()$ ,  $V = Vh - > element()$ ; auto  $u = U$ . element <0>(),  $v = V$ . element <0>(); auto  $p = U$ . element <1>(),  $q = V$ . element <1>(); //  $a(u, p, v, q) = \int_{\Omega} \nabla u : \nabla v - p \nabla \cdot v + q \nabla \cdot u$ auto  $a = form2($   $trial=Vh$ ,  $_ test=Vh$  ; a = integrate ( \_range = elements ( mesh ) , \_expr=inner(gradt(u),grad(v))); a += integrate ( \_range = elements ( mesh ) ,  $_{\text{expr}} = - \text{idt} (p) * \text{div} (v) + \text{i} d(q) * \text{div} (u) ;$ //  $I(v) = 0$ auto  $l = form1( _{\texttt{test}} = Vh )$ ; //  $u = g$  on wall a += on (\_range = markedfaces (mesh, "wall"), \_rhs = 1, \_element =u , \_expr = g ); // solve algebraic system a.solve(\_rhs=1,\_solution=U);

#### $\blacktriangleright$  Supports in-situ visualization with  $\text{PARAVIEW}$

• SIMPLE • LSC •PMM •PCD  $P_{PCD} =$  $\sqrt{ }$  $F B^{T}$  $0 - \hat{S}$ ! with  $\hat{\textbf{S}} = \textbf{Q}_\rho \textbf{F_p}^{-1} \textbf{A}_\rho$  $\mathbf{A_p} = \mathbf{B} \mathbf{Q}_u^{-1} \mathbf{B}^T$ ,  $|{\bf Q}_u$  (resp  ${\bf Q}_p$ ) velocity (resp pressure) mass matrix,  $\mathsf{F}_{\mathsf{p}}$  convection-diffusion operator + BC

• Levelset method

•High order ALE

 $\triangleright$  block  $\rm GAUSS\text{-}SEIDEL$  preconditioner is first applied to the  $3D-0D$  blocks (velocity and pressure are aggregated in the 3D block)

 $\triangleright$  SIMPLE  $(+\text{GASM})$  preconditioner on the velocity/pressure saddle-point problem

• Fast evaluation of functional outputs

•Certifiable accuracy of functional outputs •Applicable to non-linear multi-physics problems

u

u

 $\sqrt[\ell]{(\mu_4)}$ 

u

 $^{\mathcal{N}}\boldsymbol{\left(\mu_2\right)}$ 

 $\mathcal{N}(\mu_1)$  or

 $^{\mathcal{N}}\boldsymbol{\left(\mu_3\right)}$ 

u

- $\triangleright$  Supports seamless interpolation between grids/function spaces
- $\blacktriangleright$  Supports symbolic computation thanks to  $\text{GINAC}$
- $\blacktriangleright$  Supports large scale parallel linear and non-linear solvers ( $\text{PETSc}/\text{SLEPC}$ )
- $\blacktriangleright$  Supports hybrid computing : MPI, multi-thread, GPU ( $\text{HARTS}$ )

$$
u^{\mathcal{N}(\mu)} u^{\mathcal{N}(\mu)} = u^{\mathcal{N}}(\mu) : \text{ finite element solution } , u^N \text{ reduced basis solution}
$$
\n
$$
\underbrace{W^N = span\{u^N(\mu_1), \dots, u^N(\mu_N)\}}_{\text{Reduced basis space}} \rightarrow u^N(\mu) = \sum_{i=1}^N u_i^N(\mu) \underline{u}^N(\mu_i)
$$
\n
$$
A^N(\mu) u^N(\mu) = F^N(\mu) \longrightarrow \text{system } N \times N \text{ with } N \ll N
$$

LNCMI : Laboratory of high magnetic fields ▶ Application domains : chemistry, magnetoscience, superconductors ▶ Continuous magnetic field (36 Tesla)

#### Preconditioners and HPC

0

 $\setminus$ 

 $B^{(i)}D_iS_i^{\dagger}D_iB^{(i)^T}$ 

!

P

 $\blacktriangleright$  In-House Substructuring preconditioners

Mortar : Laplacian

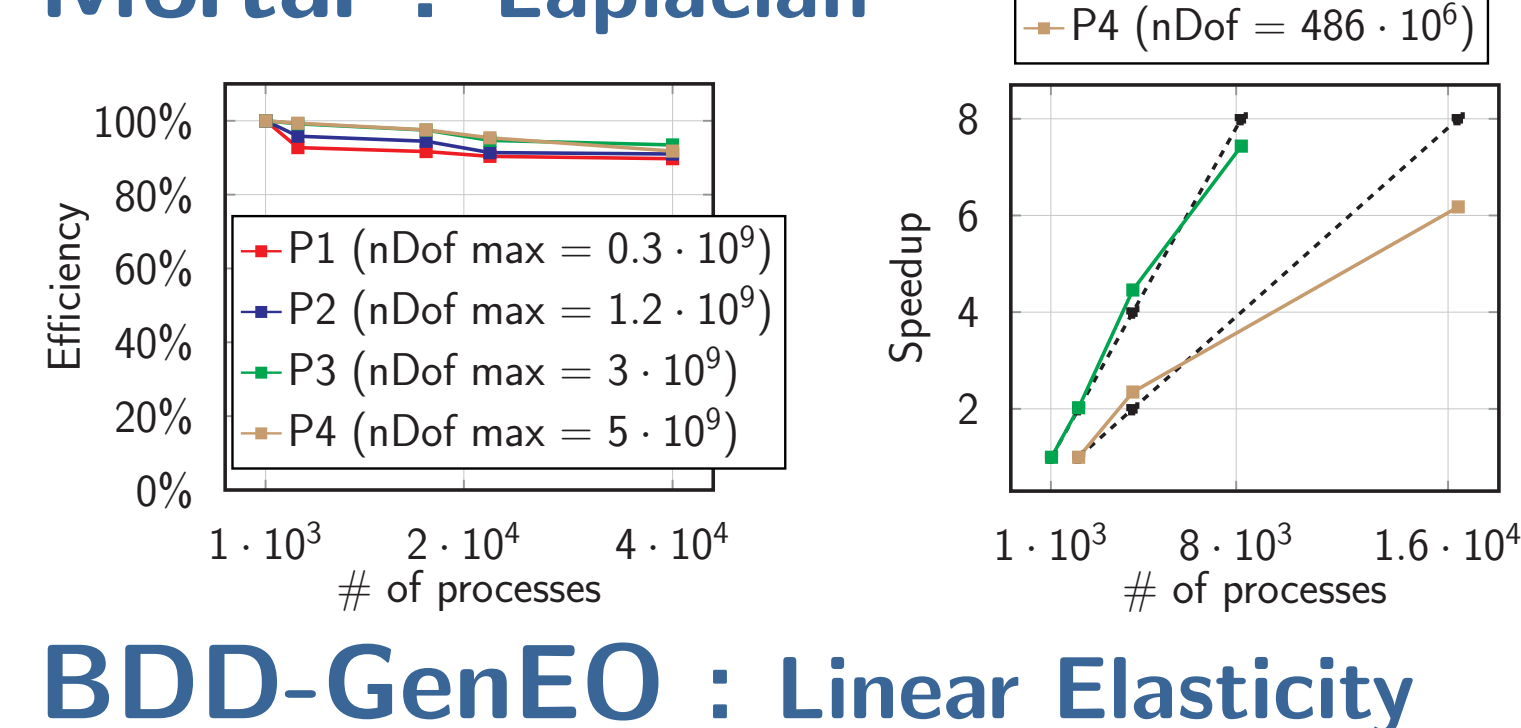

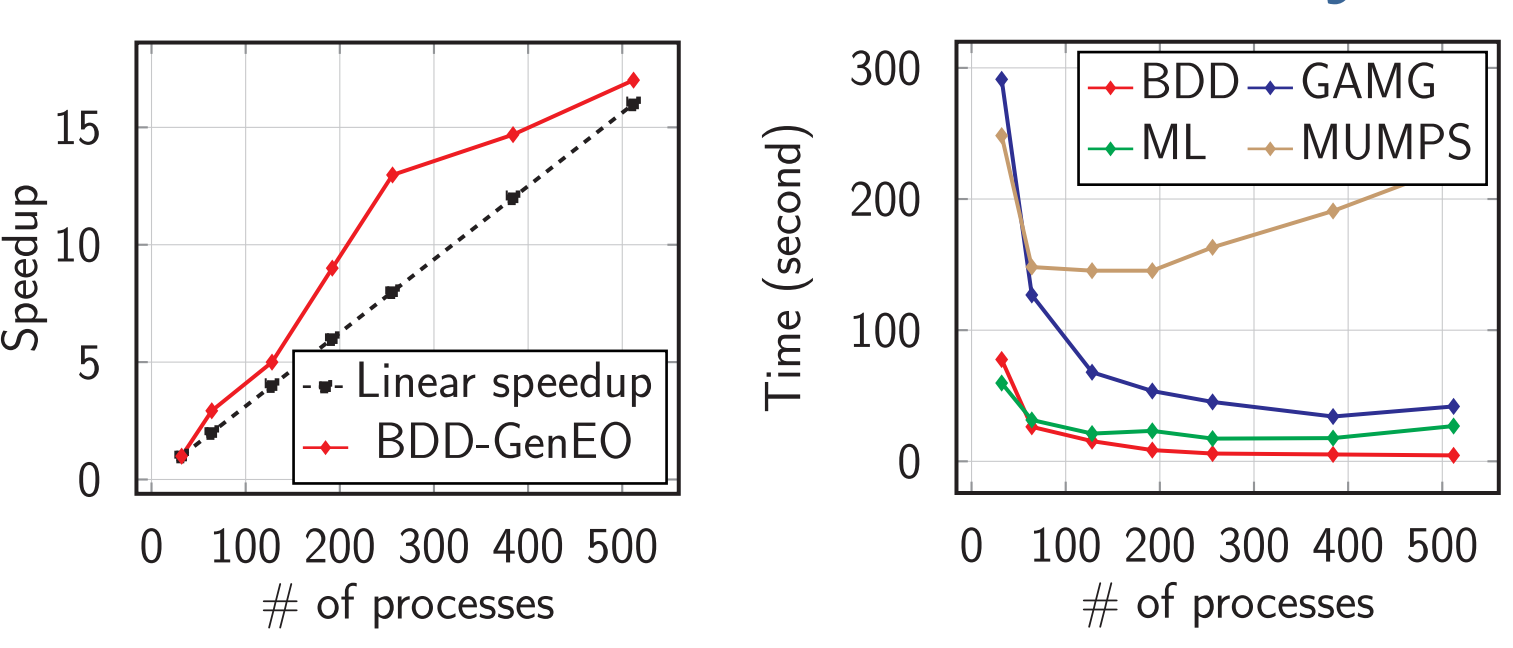

P3 (nDof =  $273 \cdot 10^6$ )

#### PCD : 2D Backward-facing step flow

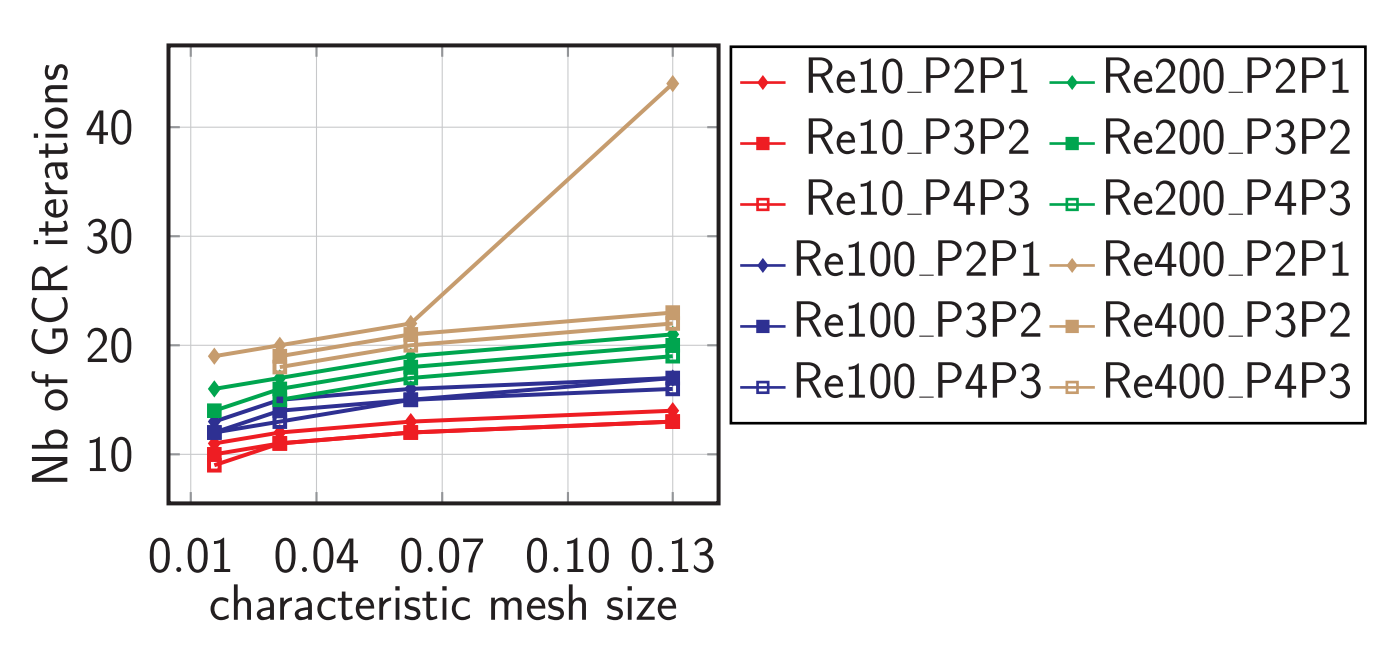

#### Hemodynamic simulations in the cerebral venous network

- Question: What are the effects of different models and flow conditions on the quantification of hemodynamic variables ?
- $\blacktriangleright$  Influence of the inflow boundary condition (order of magnitude).
- $\blacktriangleright$  Influence of the outflow boundary conditions:
- Free outlet condition vs.  $3D-OD$  coupling;
- Choice of parameters in the OD model.
- $\blacktriangleright$  Influence of the non-Newtonian characteristics of blood flow.

**Strategy:** computational modeling  $+$  sensitivity analysis approach  $\Rightarrow$  require HPC and scalable preconditioner

#### Preconditioner used:

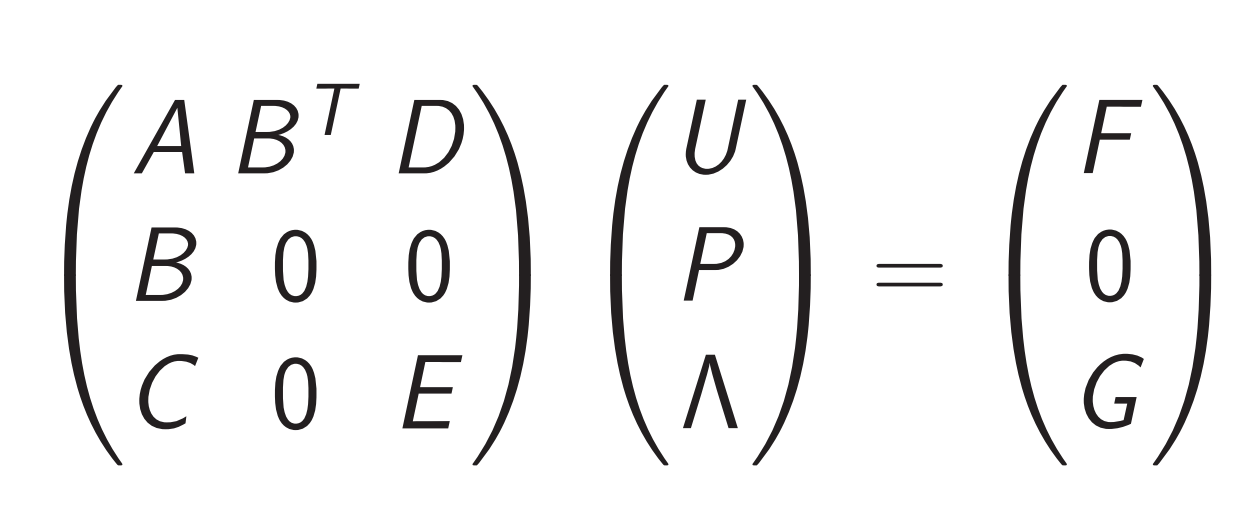

time [s]

0.2

0.3

0.4

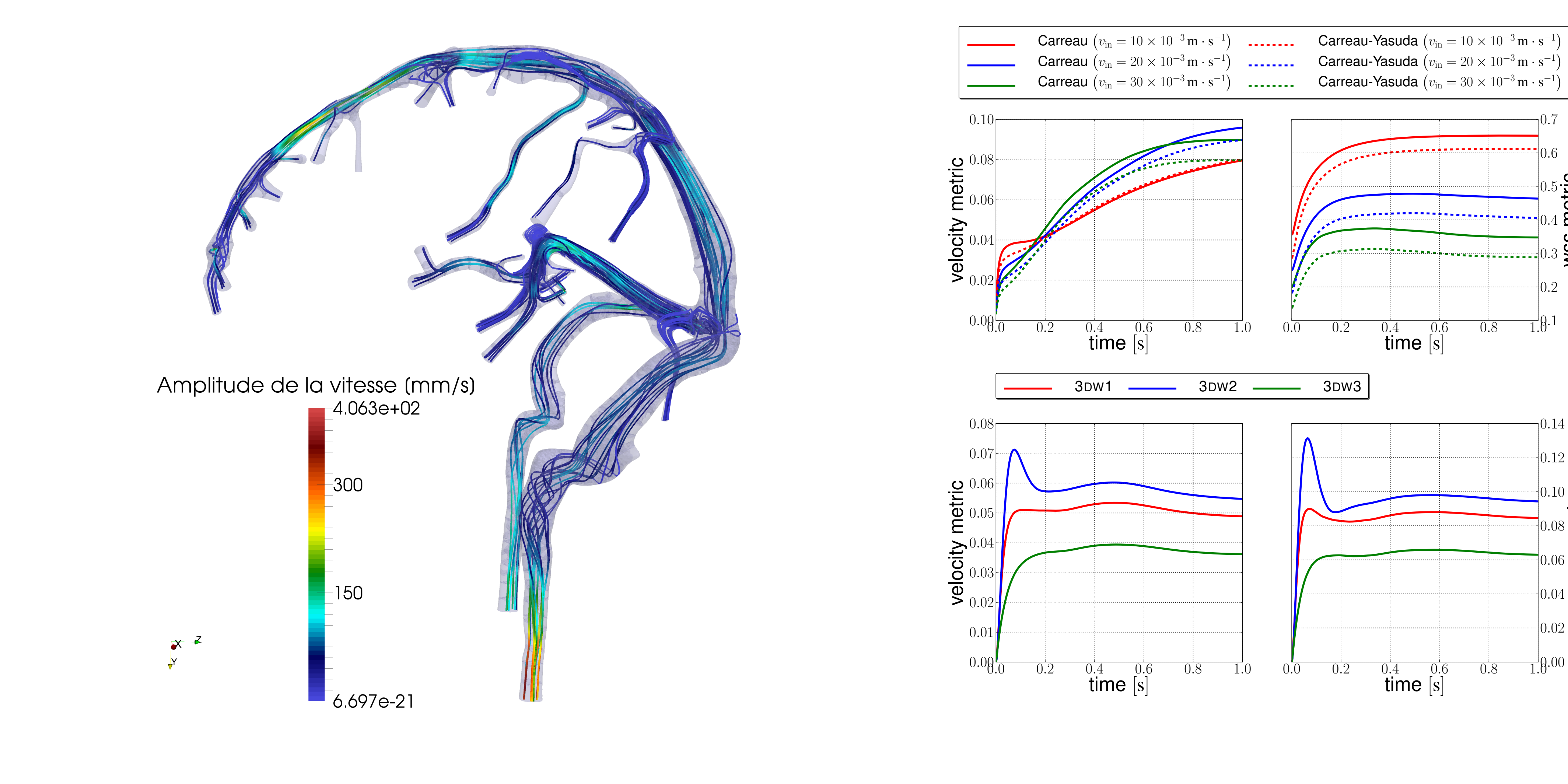

0.6

0.7

wss metric

 $0.5 -$ 

time [s]

 $\beta$ .1

 $0.00$ 

0.02

0.04

0.06

0.08

0.10

0.12

0.14

wss metric

#### Design of high field magnet

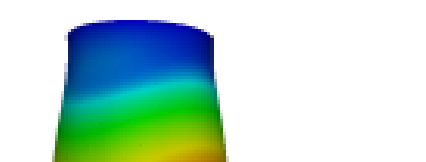

### Challenges:

- $\triangleright$  Modeling : multi-physics non-linear models, complex geometries, genericity
- Account for uncertainties : uncertainty quantification, sensitivity analysis
- $\rightarrow$  Optimization : shape of magnets, robustness of design

Strategy: Reduced basis method

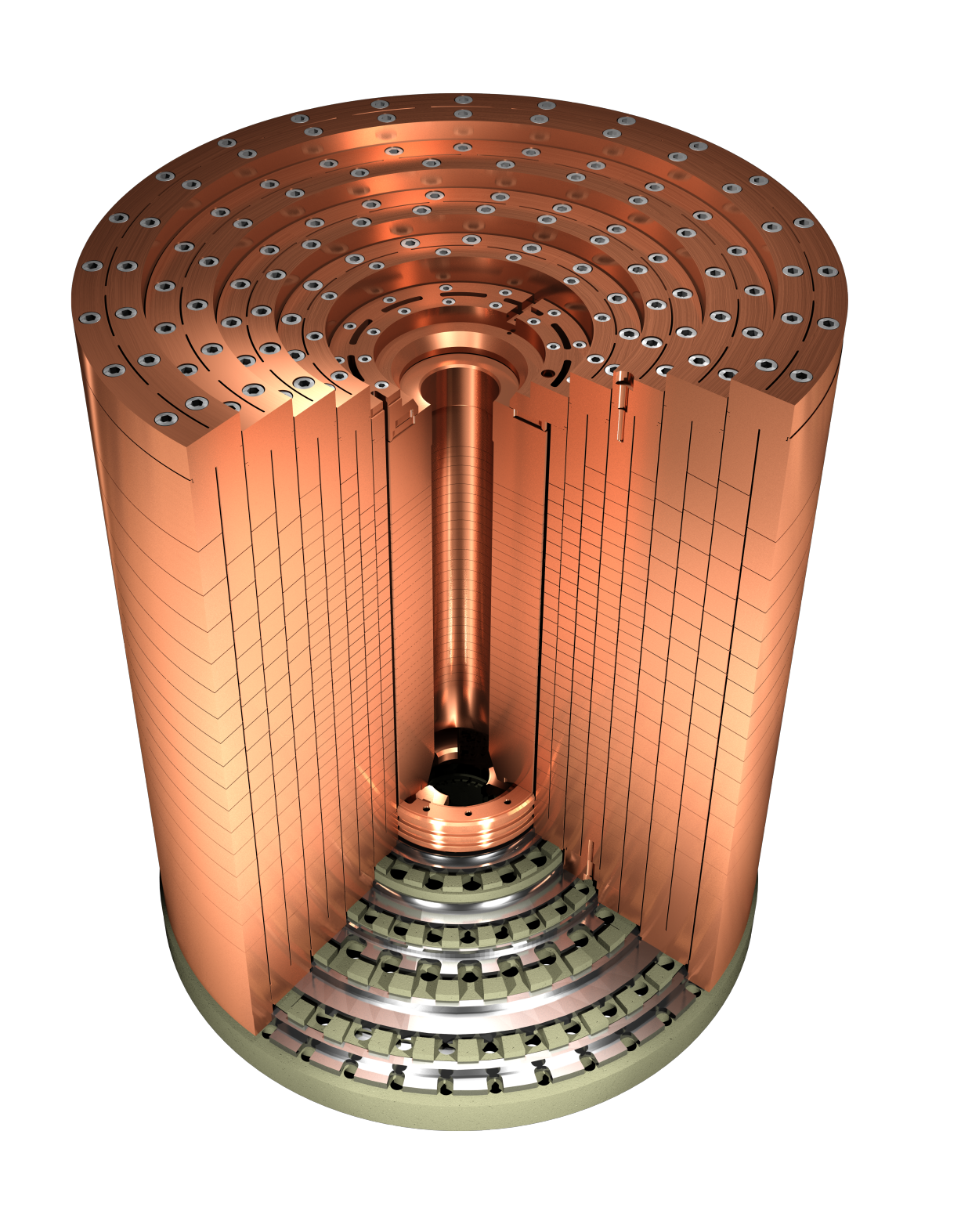

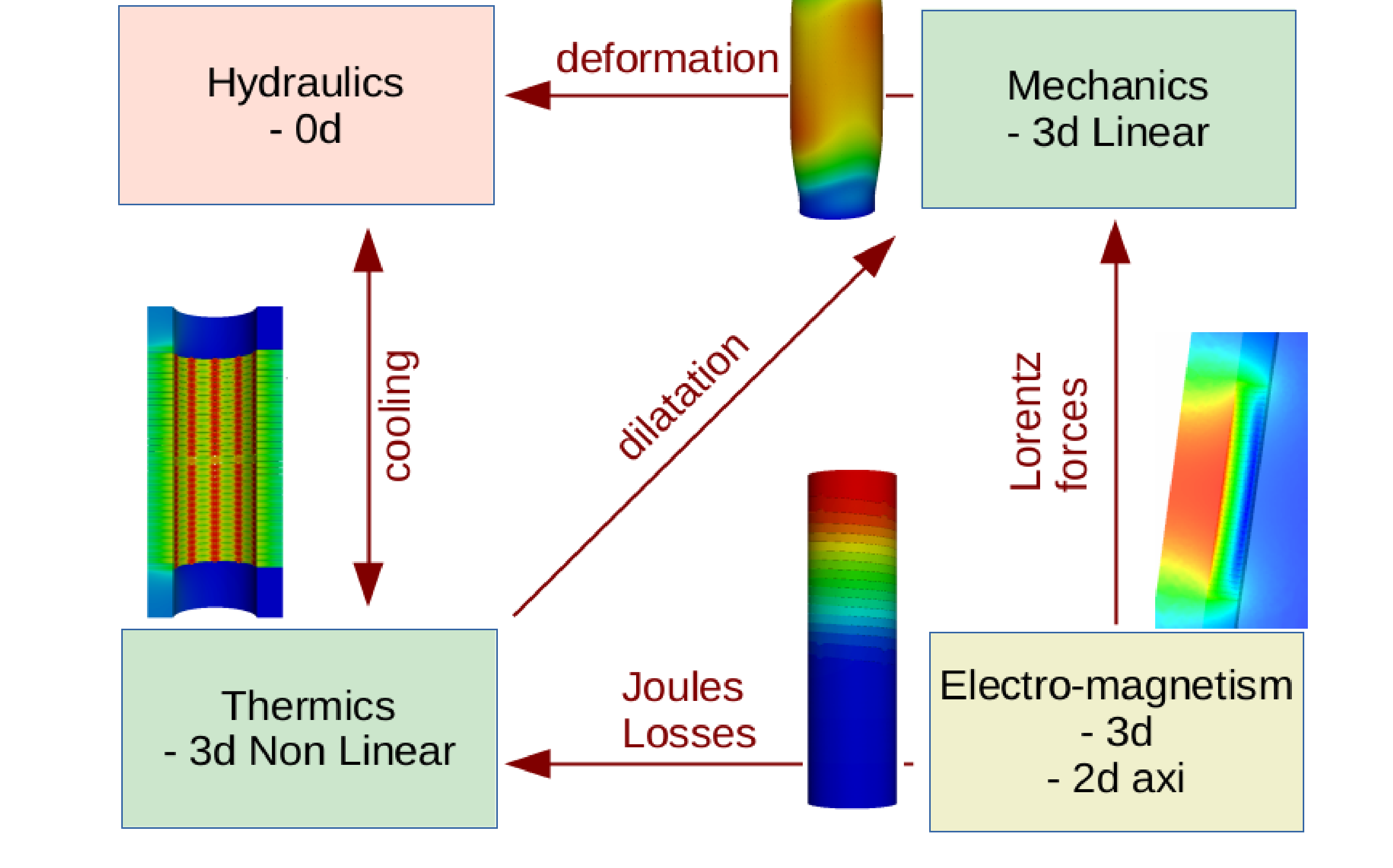

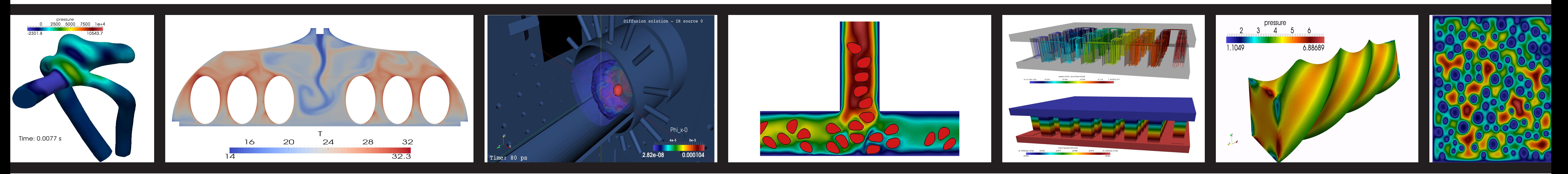

WWW:<http://www.feelpp.org> Contacts: {christophe.prudhomme,vincent.chabannes}@feelpp.org,contact@cemosis.fr